## Package 'quincunx'

August 14, 2022

<span id="page-0-0"></span>Type Package

Title REST API Client for the 'PGS' Catalog

Version 0.1.5

Description Programmatic access to the 'PGS' Catalog. This package provides easy access to 'PGS' Catalog data by accessing the REST API <<https://www.pgscatalog.org/rest/>>.

License MIT + file LICENSE

Encoding UTF-8

LazyData true

RoxygenNote 7.2.1

Suggests testthat, knitr, rmarkdown, ggplot2

Imports stringr, magrittr, vroom, purrr, glue, dplyr, tidyjson, tibble, lubridate, rlang, tidyr, httr, utils, rvest, progress, methods, writexl, concatenate, memoise

Collate 'ancestry\_categories.R' 'class-cohorts.R' 'class-performance\_metrics.R' 'class-publications.R' 'class-releases.R' 'class-sample\_sets.R' 'class-scores.R' 'class-trait\_categories.R' 'class-traits.R' 'clear\_cache.R' 'contains\_question\_mark.R' 'count.R' 'drop\_metadata\_cols.R' 'first\_non\_na.R' 'generics.R' 'get.R' 'get\_ancestry\_categories.R' 'get\_cohorts.R' 'get\_column.R' 'get\_performance\_metrics.R' 'get\_publications.R' 'get\_releases.R' 'get\_sample\_sets.R' 'get\_scores.R' 'get\_trait\_categories.R' 'get\_traits.R' 'id\_mapping.R' 'is\_json\_empty.R' 'is\_paginated.R' 'is\_pgs\_id.R' 'is\_pubmed\_id.R' 'messages.R' 'n\_pages.R' 'nr\_to\_na.R' 'offsets.R' 'open\_in\_dbsnp.R' 'open\_in\_pgs\_catalog.R' 'open\_in\_pubmed.R' 'parse-ancestry\_categories.R' 'parse-cohorts.R' 'parse-performance\_metrics.R' 'parse-publications.R' 'parse-releases.R' 'parse-sample\_sets.R' 'parse-scores.R' 'parse-trait\_categories.R' 'parse-traits.R' 'read\_file\_column\_names.R' 'read\_pgs\_scoring\_file.R' 'relocate\_metadata\_cols.R' 'remap\_id.R' 'request.R'

's4-utils.R' 'stages.R' 'sure.R' 'unwrap\_cohort.R' 'unwrap\_demographics.R' 'unwrap\_efotrait.R' 'unwrap\_interval.R' 'unwrap\_publication.R' 'unwrap\_sample.R' 'utils-pipe.R' 'warnings.R' 'write\_xlsx.R'

### **Depends**  $R$  ( $>= 2.10$ )

URL <https://github.com/maialab/quincunx>

### BugReports <https://github.com/maialab/quincunx/issues>

NeedsCompilation no

```
Author Ramiro Magno [aut, cre] (<https://orcid.org/0000-0001-5226-3441>),
     Isabel Duarte [aut] (<https://orcid.org/0000-0003-0060-2936>),
     Ana-Teresa Maia [aut] (<https://orcid.org/0000-0002-0454-9207>),
     CINTESIS [cph, fnd]
```
Maintainer Ramiro Magno <ramiro.magno@gmail.com>

Repository CRAN

Date/Publication 2022-08-14 16:50:09 UTC

## R topics documented:

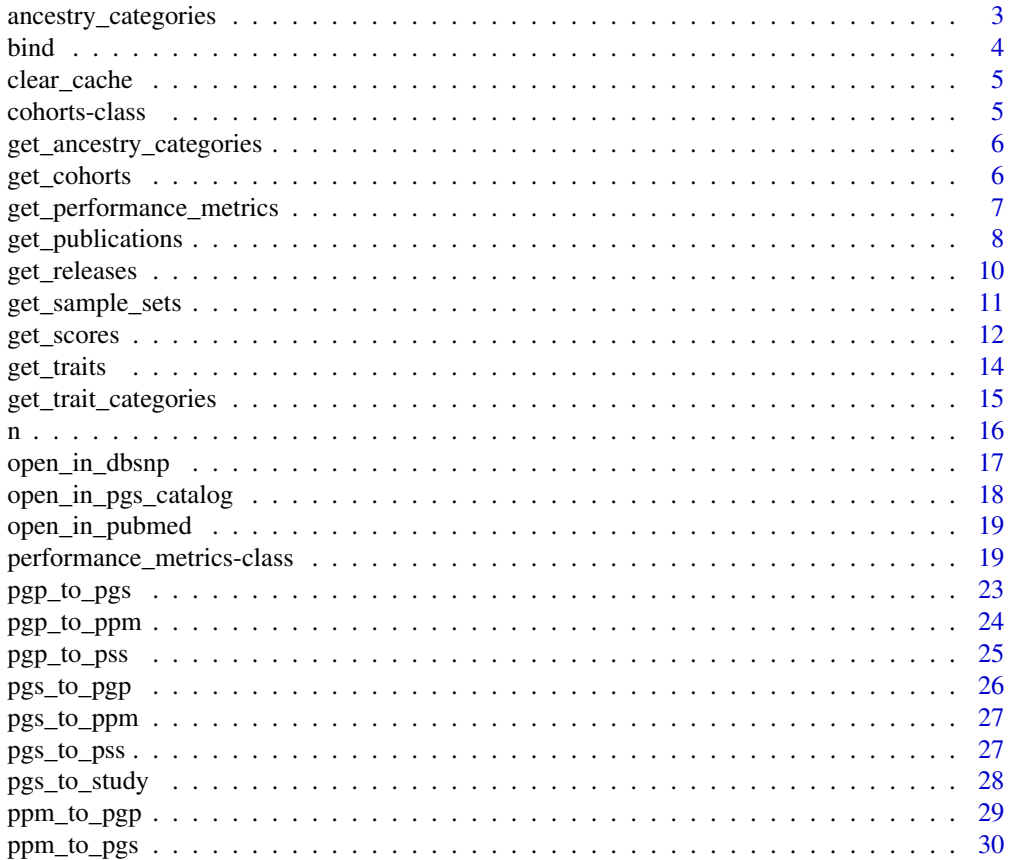

<span id="page-2-0"></span>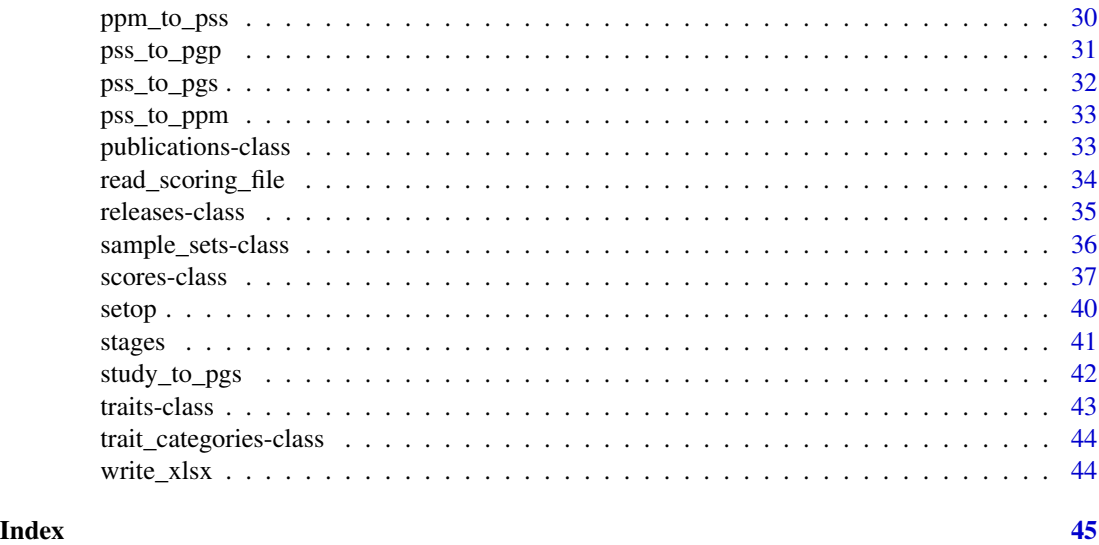

<span id="page-2-1"></span>ancestry\_categories *Ancestry categories and classes*

#### Description

A dataset containing the ancestry categories defined in NHGRI-EBI GWAS Catalog framework (Table 1, [doi:10.1186/s1305901813962\)](https://doi.org/10.1186/s13059-018-1396-2). Ancestry categories are assigned to samples with distinct and well-defined patterns of genetic variation. You will find these categories in the variable ancestry\_category of the following objects: [scores,](#page-36-1) [performance\\_metrics](#page-18-1) and [sample\\_sets.](#page-35-1) Ancestry categories (ancestry\_category) are further clustered into ancestry classes (ancestry\_class).

#### Usage

ancestry\_categories

#### Format

A data frame with 19 ancestry categories (rows) and 6 columns:

ancestry\_category Ancestry category.

ancestry\_class To reduce the complexity associated with the many ancestry categories, some have been merged into higher-level groupings (ancestry\_class). These groupings represent the current breadth of data in the PGS Catalog and are likely to change as more data is added.

ancestry\_class\_symbol 3-letter code for the ancestry\_class e.g. "EUR" or "MAE".

ancestry\_class\_colour Hexadecimal colour code associated with ancestry groupings (ancestry\_class). This can be useful when visually communicating about ancestries.

definition Description of the ancestry category.

examples Examples of detailed descriptions of sample ancestries included in the category.

### <span id="page-3-0"></span>Source

Table 1 of Moralles et al. (2018): [doi:10.1186/s1305901813962](https://doi.org/10.1186/s13059-018-1396-2)

PGS Catalog Ancestry Documentation: <http://www.pgscatalog.org/docs/ancestry/>

#### Examples

ancestry\_categories

### <span id="page-3-1"></span>bind *Bind PGS Catalog objects*

#### Description

Binds together PGS Catalog objects of the same class. Note that bind() preserves duplicates whereas [union](#page-39-1) does not.

### Usage

bind $(x, \ldots)$ 

### Arguments

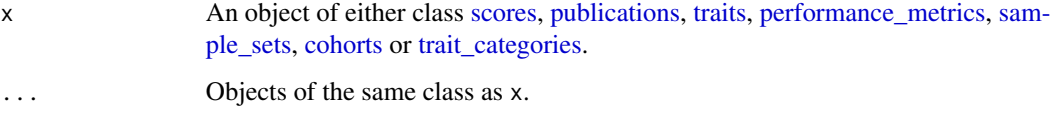

### Value

An object of the same class as x.

```
# Get some `scores` objects:
my_scores_1 <- get_scores(c('PGS000012', 'PGS000013'))
my_scores_2 <- get_scores(c('PGS000013', 'PGS000014'))
# NB: with `bind()`, PGS000013 is repeated (as opposed to `union()`)
bind(my_scores_1, my_scores_2)@scores
```
<span id="page-4-0"></span>

quincunx uses memoised functions for the REST API calls. Use this function to reset the cache.

#### Usage

clear\_cache()

### Value

Returns a logical value, indicating whether the resetting of the cache was successful (TRUE) or not FALSE.

### Examples

clear\_cache()

<span id="page-4-1"></span>cohorts-class *An S4 class to represent a set of cohorts*

#### Description

The cohorts object consists of two tables (slots) that combined form a relational database of a subset of cohorts. Each cohort is an observation (row) in the cohorts table (first table).

#### Slots

cohorts A table of cohorts. Each cohort (row) is identified by its cohort\_symbol. Columns:

cohort\_symbol Cohort symbol. Example: "CECILE".

cohort\_name Cohort full name. Example: "CECILE Breast Cancer Study".

pgs\_ids A table of cohorts and their associated polygenic scores identifiers. Columns:

cohort\_symbol Cohort symbol. Example: "CECILE".

pgs\_id Polygenic Score (PGS) identifier.

stage Sample stage: either "gwas/dev" or "eval".

```
get_ancestry_categories
```
*Get ancestry categories and classes*

### Description

Retrieves ancestry categories and classes. This function simply returns the object [ancestry\\_categories](#page-2-1).

### Usage

```
get_ancestry_categories()
```
#### Value

A tibble with ancestry categories, classes and associated information. See [ancestry\\_categories](#page-2-1) for details about each column.

### Examples

get\_ancestry\_categories()

get\_cohorts *Get PGS Catalog Cohorts*

### Description

Retrieves cohorts via the PGS Catalog REST API. Please note that all cohort\_symbol is vectorised, thus allowing for batch mode search.

### Usage

```
get_cohorts(
  cohort_symbol = NULL,
  verbose = FALSE,
 warnings = TRUE,progress_bar = TRUE
\lambda
```
### Arguments

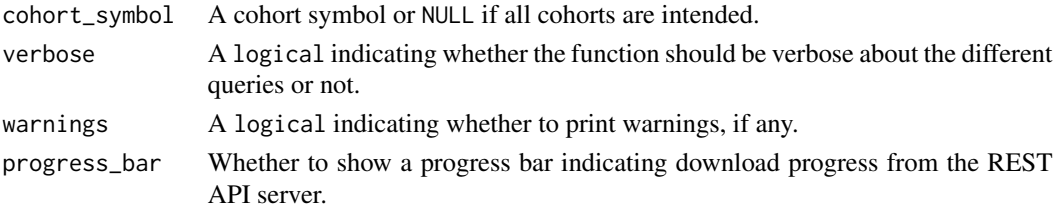

### <span id="page-6-0"></span>get\_performance\_metrics 7

### Value

A [cohorts](#page-4-1) object.

#### Examples

```
# Get information about specific cohorts by their symbols (acronyms)
get_cohorts(cohort_symbol = c('23andMe', 'IPOBCS'))
```
# Get info on all cohorts (may take a few minutes to download) ## Not run: get\_cohorts()

## End(Not run)

get\_performance\_metrics

*Get PGS Catalog Performance Metrics*

### Description

Retrieves performance metrics via the PGS Catalog REST API. The REST API is queried multiple times with the criteria passed as arguments (see below). By default all performance metrics that match the criteria supplied in the arguments are retrieved: this corresponds to the default option set\_operation set to 'union'. If you rather have only the associations that match simultaneously all criteria provided, then set set\_operation to 'intersection'.

#### Usage

```
get_performance_metrics(
 ppm_id = NULL,pgs_id = NULL,set_operation = "union",
  interactive = TRUE,
 verbose = FALSE,
 warnings = TRUE,progress_bar = TRUE
)
```
#### Arguments

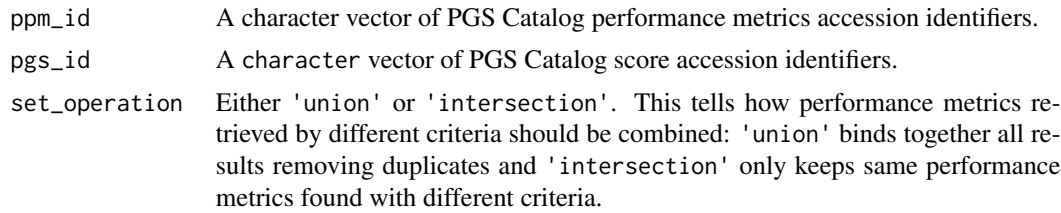

<span id="page-7-0"></span>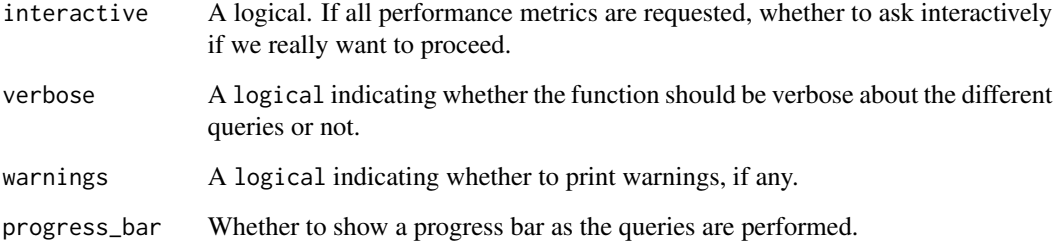

### Details

Please note that all search criteria are vectorised, thus allowing for batch mode search.

### Value

A [performance\\_metrics](#page-18-1) object.

### Examples

```
## Not run:
# Get performance metrics catalogued with identifier 'PPM000001'
get_performance_metrics(ppm_id = 'PPM000001')
# Get performance metrics associated with polygenic score id 'PGS000001'
get_performance_metrics(pgs_id = 'PGS000001')
# To retrieve all catalogued performed metrics in PGS Catalog you simply
# leave the parameters `ppm_id` and `pgs_id` as `NULL`.
get_performance_metrics()
## End(Not run)
```
get\_publications *Get PGS Catalog Publications*

#### Description

Retrieves PGS publications via the PGS Catalog REST API. The REST API is queried multiple times with the criteria passed as arguments (see below). By default all publications that match the criteria supplied in the arguments are retrieved: this corresponds to the default option set\_operation set to 'union'. If you rather have only the associations that match simultaneously all criteria provided, then set set\_operation to 'intersection'.

### <span id="page-8-0"></span>get\_publications 9

### Usage

```
get_publications(
 pgp_id = NULL,
 pgs_id = NULL,
 pubmed_id = NULL,
  author = NULL,set_operation = "union",
  interactive = TRUE,
  verbose = FALSE,
 warnings = TRUE,
  progress_bar = TRUE
)
```
### Arguments

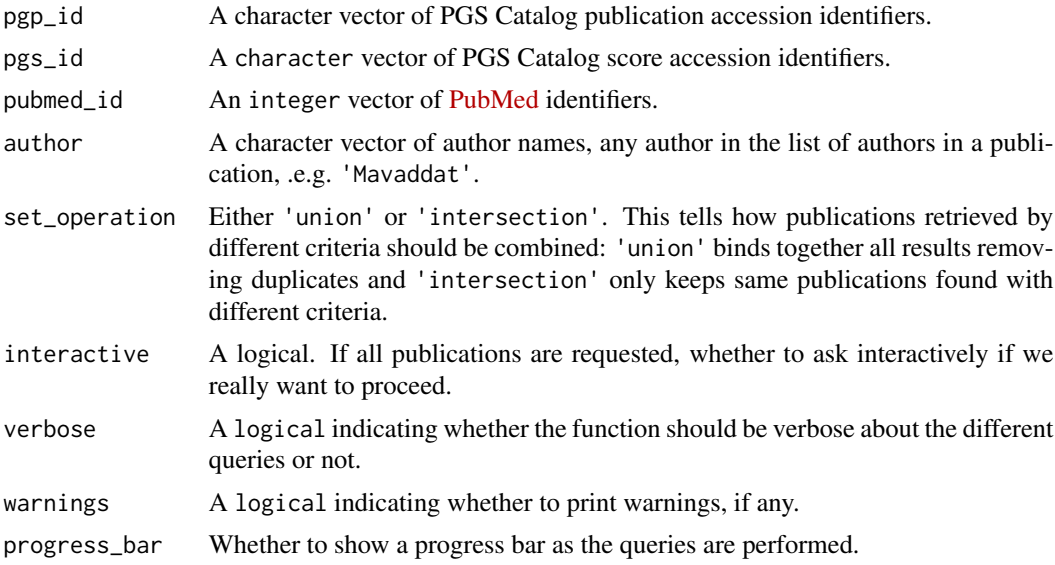

### Details

Please note that all search criteria are vectorised, thus allowing for batch mode search. For more details see the help vignette: vignette("getting-pgs-publications", package = "quincunx").

#### Value

A [publications](#page-32-1) object.

### Examples

```
## Not run:
# Get PGS publications by their identifier
get_publications(pgp_id = c('PGP000001', 'PGP000002'))
```
# By polygenic score identifier

```
get_publications(pgs_id = 'PGS000003')
# By PubMed identifier
get_publications(pubmed_id = '30554720')
# By author's last name
get_publications(author = 'Natarajan')
## End(Not run)
```
get\_releases *Get PGS Catalog Releases*

#### Description

This function retrieves PGS Catalog release information. Note that the columns pgs\_id, ppm\_id and pgp\_id contain in each element a vector. These columns can be unnested using [unnest\\_longer](#page-0-0) (see Examples).

#### Usage

```
get_releases(
  date = "latest",
  verbose = FALSE,
 warnings = TRUE,progress_bar = TRUE
)
```
#### Arguments

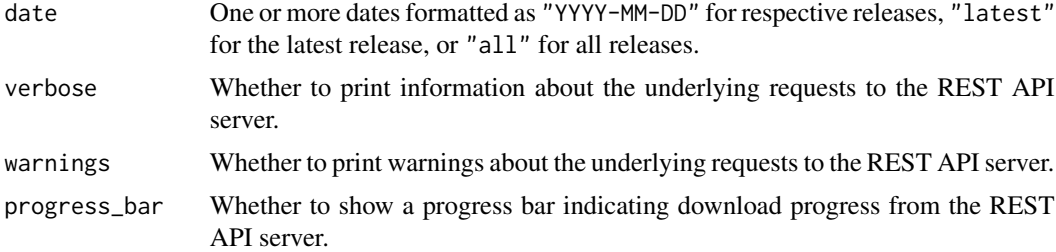

#### Value

A data frame where each row is a release. Columns are:

date Release date.

n\_pgs Number of released Polygenic Score (PGS) identifiers (pgs\_id).

n\_ppm Number of released Performance Metric (PPM) identifiers (ppm\_id).

n\_pgp Number of released PGS Catalog Publication (PGP) identifiers (pgp\_id).

<span id="page-9-0"></span>

<span id="page-10-0"></span>pgs\_id Released Polygenic Score (PGS) identifiers. ppm\_id Released Performance Metric (PPM) identifiers. pgp\_id Released PGS Catalog Publication (PGP) identifiers. notes News about the release.

#### Examples

```
## Not run:
# Get the latest release
get_releases()
get_releases(date = 'latest')
# Get all releases
get_releases(date = 'all')
# Get a specific release by date
get_releases(date = '2020-08-19')
## End(Not run)
```
get\_sample\_sets *Get PGS Catalog Sample Sets*

#### Description

Retrieves sample sets via the PGS Catalog REST API. The REST API is queried multiple times with the criteria passed as arguments (see below). By default all sample sets that match the criteria supplied in the arguments are retrieved: this corresponds to the default option set\_operation set to 'union'. If you rather have only the associations that match simultaneously all criteria provided, then set set\_operation to 'intersection'.

#### Usage

```
get_sample_sets(
 pss_id = NULL,pgs_id = NULL,set_operation = "union",
 interactive = TRUE,
 verbose = FALSE,
 warnings = TRUE,
 progress_bar = TRUE
)
```
#### <span id="page-11-0"></span>Arguments

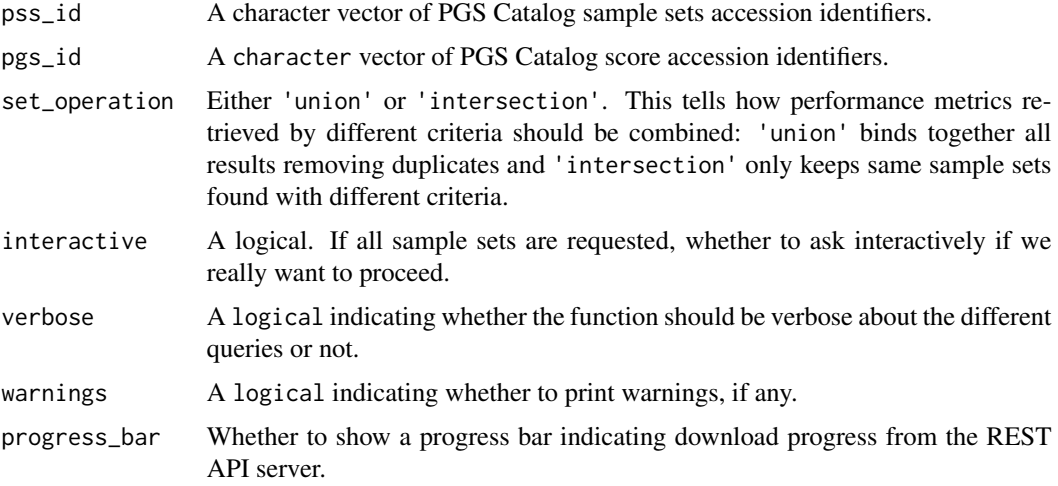

#### Details

Please note that all search criteria are vectorised, thus allowing for batch mode search.

### Value

A [sample\\_sets](#page-35-1) object.

### Examples

```
## Not run:
# Search by PGS identifier
get_sample_sets(pgs_id = 'PGS000013')
# Search by the PSS identifier
get_sample_sets(pss_id = 'PSS000068')
```
## End(Not run)

get\_scores *Get PGS Catalog Scores*

### Description

Retrieves polygenic scores via the PGS Catalog REST API. The REST API is queried multiple times with the criteria passed as arguments (see below). By default all scores that match the criteria supplied in the arguments are retrieved: this corresponds to the default option set\_operation set to 'union'. If you rather have only the associations that match simultaneously all criteria provided, then set set\_operation to 'intersection'.

<span id="page-12-0"></span>get\_scores 13

### Usage

```
get_scores(
  pgs_id = NULL,
  efo_id = NULL,pubmed_id = NULL,
  set_operation = "union",
  interactive = TRUE,
  verbose = FALSE,
  warnings = TRUE,
  progress_bar = TRUE
\mathcal{L}
```
### Arguments

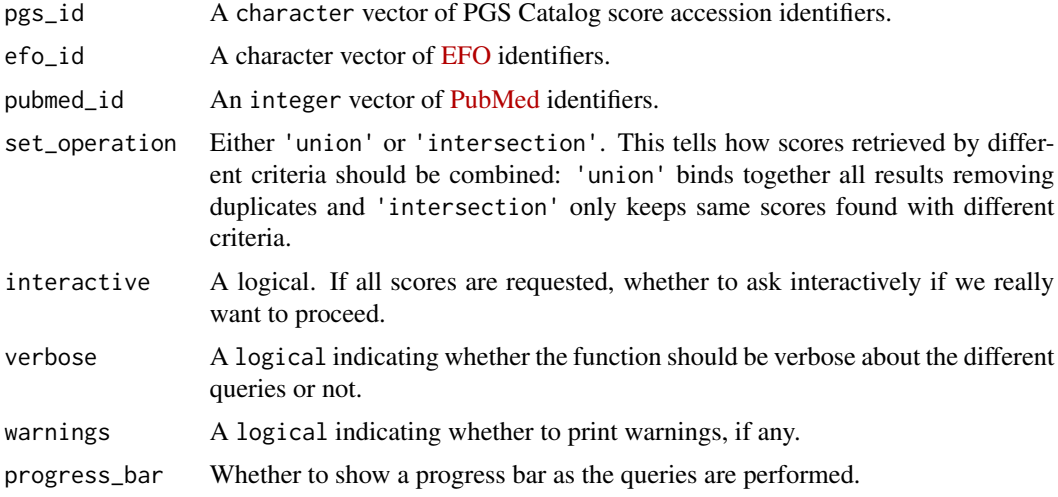

### Details

Please note that all search criteria are vectorised, thus allowing for batch mode search.

### Value

A [scores](#page-36-1) object.

```
## Not run:
# By `pgs_id`
get_scores(pgs_id = 'PGS000088')
# By `efo_id`
get_scores(efo_id = 'EFO_0007992')
# By `pubmed_id`
get_scores(pubmed_id = '25748612')
```
<span id="page-13-0"></span>## End(Not run)

get\_traits *Get PGS Catalog Traits*

### Description

Retrieves traits via the PGS Catalog REST API. The REST API is queried multiple times with the criteria passed as arguments (see below). By default all traits that match the criteria supplied in the arguments are retrieved: this corresponds to the default option set\_operation set to 'union'. If you rather have only the traits that match simultaneously all criteria provided, then set set\_operation to 'intersection'.

### Usage

```
get_traits(
 efo_id = NULL,trait_term = NULL,
  exact_term = TRUE,
  include_children = FALSE,
  set_operation = "union",
  interactive = TRUE,
  verbose = FALSE,
  warnings = TRUE,progress_bar = TRUE
)
```
#### Arguments

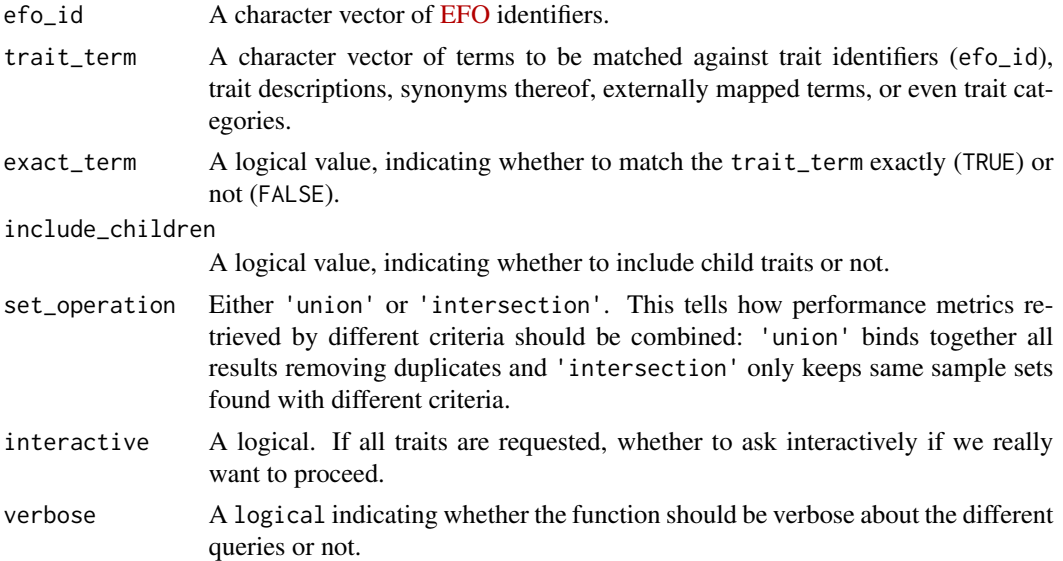

<span id="page-14-0"></span>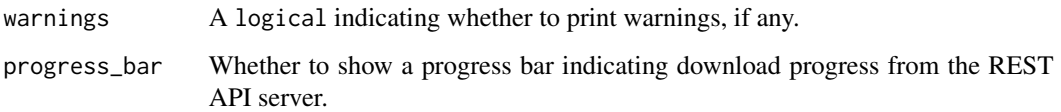

#### Details

Please note that all search criteria are vectorised, thus allowing for batch mode search.

#### Value

A [traits](#page-42-1) object.

#### Examples

```
## Not run:
# Get a trait by its EFO identifier
get_traits(efo_id = 'EFO_0004631')
# Get a trait by matching a term in EFO identifier (`efo_id`), label,
# description synonyms, categories, or external mapped terms
get_traits(trait_term = 'stroke', exact_term = FALSE)
# Get a trait matching its name (`trait`) exactly (default)
get_traits(trait_term = 'stroke', exact_term = TRUE)
# Get traits, excluding its children traits (default)
get_traits(trait_term = 'breast cancer')
# Get traits, including its children traits (check column `is_child` for
# child traits)
get_traits(trait_term = 'breast cancer', include_children = TRUE)
## End(Not run)
```
get\_trait\_categories *Get PGS Catalog Trait Categories*

#### Description

Retrieves all trait categories via the PGS Catalog REST API.

#### Usage

```
get_trait_categories(verbose = FALSE, warnings = TRUE, progress_bar = TRUE)
```
### <span id="page-15-0"></span>Arguments

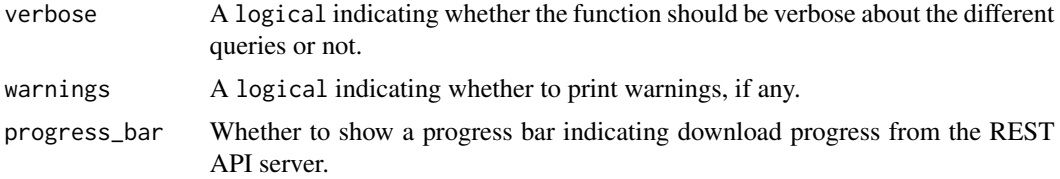

### Value

A [trait\\_categories](#page-43-1) object.

### Examples

get\_trait\_categories(progress\_bar = FALSE)

#### n *Number of PGS Catalog entities*

### Description

This function returns the number of entities in a PGS Catalog object. To avoid ambiguity with dplyr::n() use quincunx::n().

#### Usage

```
n(x, unique = FALSE)
## S4 method for signature 'scores'
n(x, unique = FALSE)
## S4 method for signature 'publications'
n(x, unique = FALSE)
## S4 method for signature 'traits'
n(x, unique = FALSE)
## S4 method for signature 'performance_metrics'
n(x, unique = FALSE)
## S4 method for signature 'sample_sets'
n(x, unique = FALSE)## S4 method for signature 'cohorts'
n(x, unique = FALSE)
```

```
## S4 method for signature 'trait_categories'
n(x, unique = FALSE)## S4 method for signature 'releases'
n(x, unique = FALSE)
```
#### Arguments

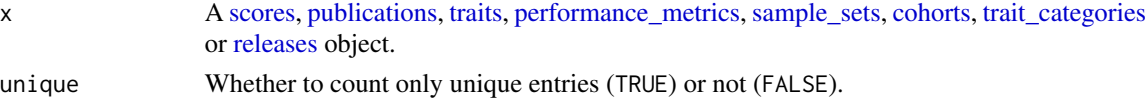

### Value

An integer scalar.

### Examples

```
# Return the number of polygenic scores in a scores object:
my_scores <- get_scores(pgs_id = c('PGS000007', 'PGS000007', 'PGS000042'))
n(my_scores)
# If you want to count unique scores only, then use the 'unique' parameter:
n(my_scores, unique = TRUE)
# Total number of curated publications in the PGS Catalog:
all_pub <- get_publications(interactive = FALSE, progress_bar = FALSE)
n(all_pub)
# Total number of curated traits in the PGS Catalog:
all_traits <- get_traits(interactive = FALSE, progress_bar = FALSE)
n(all_traits)
```

```
open_in_dbsnp Browse dbSNP from SNP identifiers.
```
#### Description

This function launches the web browser at dbSNP and opens a tab for each SNP identifier.

#### Usage

```
open_in_dbsnp(variant_id)
```
#### Arguments

variant\_id A variant identifier, a character vector.

<span id="page-17-0"></span>Returns TRUE if successful. Note however that this function is run for its side effect.

#### Examples

```
open_in_dbsnp('rs56261590')
```
open\_in\_pgs\_catalog *Browse PGS Catalog entities from the PGS Catalog Web Graphical User Interface*

#### Description

This function launches the web browser and opens a tab for each identifier on the PGS Catalog web graphical user interface: <https://www.pgscatalog.org/>.

#### Usage

```
open_in_pgs_catalog(
  identifier = NULL,
  pgs_catalog_entity = c("pgs", "pgp", "pss", "efo")
\lambda
```
#### Arguments

identifier A vector of identifiers. The identifiers can be: PGS, PGP, PSS or EFO identifiers.

pgs\_catalog\_entity Either 'pgs' (default), 'pgp', 'pss', 'efo'. This argument indicates the type of the identifiers passed in identifier.

### Value

Returns TRUE if successful, or FALSE otherwise. But note that this function is run for its side effect.

```
# Open in PGS scores Catalog Web Graphical User Interface
open_in_pgs_catalog(c('PGS000001', 'PGS000002'))
# Open PGS Catalog Publications
open_in_pgs_catalog(c('PGP000001', 'PGP000002'),
 pgs_catalog_entity = 'pgp')
# Open Sample Sets (PSS)
```
### <span id="page-18-0"></span>open\_in\_pubmed 19

```
open_in_pgs_catalog(c('PSS000001', 'PSS000002'),
 pgs_catalog_entity = 'pss')
# Open EFO traits (EFO)
open_in_pgs_catalog(c('EFO_0001645', 'MONDO_0007254'),
 pgs_catalog_entity = 'efo')
```
open\_in\_pubmed *Browse PubMed from PubMed identifiers.*

### Description

This function launches the web browser and opens a tab for each PubMed citation.

### Usage

```
open_in_pubmed(pubmed_id)
```
#### Arguments

pubmed\_id A PubMed identifier, either a character or an integer vector.

#### Value

Returns TRUE if successful. Note however that this function is run for its side effect.

#### Examples

open\_in\_pubmed(c('26301688', '30595370'))

<span id="page-18-1"></span>performance\_metrics-class

*An S4 class to represent a set of PGS Catalog Performance Metrics*

#### Description

The performance\_metrics object consists of nine tables (slots) that combined form a relational database of a subset of performance metrics. Each performance metric is an observation (row) in the scores table (first table).

#### <span id="page-19-0"></span>**Slots**

- performance\_metrics A table of PGS Performance Metrics (PPM). Each PPM (row) is uniquely identified by the ppm\_id column. Columns:
	- ppm\_id A PGS Performance Metrics identifier. Example: "PPM000001".
	- pgs\_id Polygenic Score (PGS) identifier.
	- reported trait The author-reported trait that the PGS has been developed to predict. Example: "Breast Cancer".
	- covariates Comma-separated list of covariates used in the prediction model to evaluate the PGS.

comments Any other information relevant to the understanding of the performance metrics.

- publications A table of publications. Each publication (row) is uniquely identified by the column pgp\_id. Columns:
	- ppm\_id A PGS Performance Metrics identifier. Example: "PPM000001".
	- pgp id PGS Publication identifier. Example: "PGP000001".
	- pubmed id [PubMed](https://en.wikipedia.org/wiki/PubMed) identifier. Example: "25855707".
	- publication\_date Publication date. Example: "2020-09-28". Note that the class of publication\_date is [Date](#page-0-0).

publication Abbreviated name of the journal. Example: "Am J Hum Genet".

title Publication title.

author\_fullname First author of the publication. Example: 'Mavaddat N'.

- doi Digital Object Identifier (DOI). This variable is also curated to allow unpublished work (e.g. preprints) to be added to the catalog. Example: "10.1093/jnci/djv036".
- sample\_sets A table of sample sets. Each sample set (row) is uniquely identified by the column pss\_id. Columns:

ppm id A PGS Performance Metrics identifier. Example: "PPM000001".

pss\_id A PGS Sample Set identifier. Example: "PSS000042".

- samples A table of samples. Each sample (row) is uniquely identified by the combination of values from the columns: ppm\_id, pss\_id, and sample\_id. Columns:
	- ppm\_id A PGS Performance Metrics identifier. Example: "PPM000001".

pss\_id A PGS Sample Set identifier. Example: "PSS000042".

- sample\_id Sample identifier. This is a surrogate key to identify each sample.
- stage Sample stage: should be always Evaluation ("eval").
- sample size Number of individuals included in the sample.

sample\_cases Number of cases.

- sample controls Number of controls.
- sample\_percent\_male Percentage of male participants.
- phenotype\_description Detailed phenotype description.
- ancestry\_category Author reported ancestry is mapped to the best matching ancestry category from the NHGRI-EBI GWAS Catalog framework (see [ancestry\\_categories](#page-2-1)) for possible values.
- ancestry A more detailed description of sample ancestry that usually matches the most specific description described by the authors (e.g. French, Chinese).
- country Author reported countries of recruitment (if available).
- ancestry additional description Any additional description not captured in the other columns (e.g. founder or genetically isolated populations, or further description of admixed samples).
- study\_id Associated GWAS Catalog study accession identifier, e.g., "GCST002735".
- pubmed id [PubMed](https://en.wikipedia.org/wiki/PubMed) identifier.
- cohorts\_additional\_description Any additional description about the samples (e.g. subcohort information).
- demographics A table of sample demographics' variables. Each demographics' variable (row) is uniquely identified by the combination of values from the columns: ppm\_id, pss\_id, sample\_id, and variable. Columns:
	- ppm\_id A PGS Performance Metrics identifier. Example: "PPM000001".
	- pss\_id A PGS Sample Set identifier. Example: "PSS000042".
	- sample\_id Sample identifier. This is a surrogate identifier to identify each sample.
	- variable Demographics variable. Following columns report about the indicated variable.
	- estimate\_type Type of statistical estimate for variable.
	- estimate The variable's statistical value.
	- unit Unit of the variable.
	- variability\_type Measure of statistical dispersion for variable, e.g. standard error (se) or standard deviation (sd).
	- variability The value of the measure of dispersion.
	- interval\_type Type of statistical interval for variable: range, iqr (interquartile), ci (confidence interval).
	- interval lower Interval lower bound.
	- interval upper Interval upper bound.
- cohorts A table of cohorts. Each cohort (row) is uniquely identified by the combination of values from the columns: ppm\_id, sample\_id and cohort\_symbol. Columns:
	- ppm\_id A PGS Performance Metrics identifier. Example: "PPM000001".
	- sample\_id Sample identifier. This is a surrogate key to identify each sample.
	- cohort\_symbol Cohort symbol.
	- cohort\_name Cohort full name.
- pgs\_effect\_sizes A table of effect sizes per standard deviation change in PGS. Examples include regression coefficients (betas) for continuous traits, odds ratios (OR) and/or hazard ratios (HR) for dichotomous traits depending on the availability of time-to-event data. Each effect size is uniquely identified by the combination of values from the columns: ppm\_id and effect\_size\_id. Columns:
	- ppm\_id A PGS Performance Metrics identifier. Example: "PPM000001".
	- effect size identifier. This is a surrogate identifier to identify each effect size.
	- estimate type long Long notation of the effect size (e.g. Odds Ratio).
	- estimate\_type Short notation of the effect size (e.g. OR).
	- estimate The estimate's value.
	- unit Unit of the estimate.
- variability\_type Measure of statistical dispersion for variable, e.g. standard error (se) or standard deviation (sd).
- variability The value of the measure of dispersion.
- interval\_type Type of statistical interval for variable: range, iqr (interquartile), ci (confidence interval).

interval lower Interval lower bound.

interval upper Interval upper bound.

- pgs\_classification\_metrics A table of classification metrics. Examples include the Area under the Receiver Operating Characteristic (AUROC) or Harrell's C-index (Concordance statistic). Columns:
	- ppm id A PGS Performance Metrics identifier. Example: "PPM000001".
	- classification\_metrics\_id Classification metric identifier. This is a surrogate identifier to identify each classification metric.
	- estimate\_type\_long Long notation of the classification metric (e.g. Concordance Statistic). estimate\_type Short notation classification metric (e.g. C-index).
	- estimate The estimate's value.
	- unit Unit of the estimate.
	- **variability type** Measure of statistical dispersion for variable, e.g. standard error (se) or standard deviation (sd).
	- variability The value of the measure of dispersion.
	- interval\_type Type of statistical interval for variable: range, iqr (interquartile), ci (confidence interval).
	- interval lower Interval lower bound.
	- interval\_upper Interval upper bound.
- pgs\_other\_metrics A table of other metrics that are neither effect sizes nor classification metrics. Examples include: R² (proportion of the variance explained), or reclassification metrics. Columns:
	- ppm id A PGS Performance Metrics identifier. Example: "PPM000001".
	- other\_metrics\_id Other metric identifier. This is a surrogate identifier to identify each metric.
	- estimate\_type\_long Long notation of the metric. Example: "Proportion of the variance explained".
	- estimate type Short notation metric. Example: "R<sup>2</sup>".
	- estimate The estimate's value.
	- unit Unit of the estimate.
	- **variability type** Measure of statistical dispersion for variable, e.g. standard error (se) or standard deviation (sd).
	- variability The value of the measure of dispersion.
	- interval\_type Type of statistical interval for variable: range, iqr (interquartile), ci (confidence interval).
	- interval lower Interval lower bound.
	- interval\_upper Interval upper bound.

<span id="page-22-0"></span>

Map PGP identifiers to PGS identifiers.

### Usage

```
pgp_to_pgs(
  pgp_id = NULL,verbose = FALSE,
  warnings = TRUE,
  progress_bar = TRUE
\mathcal{L}
```
### Arguments

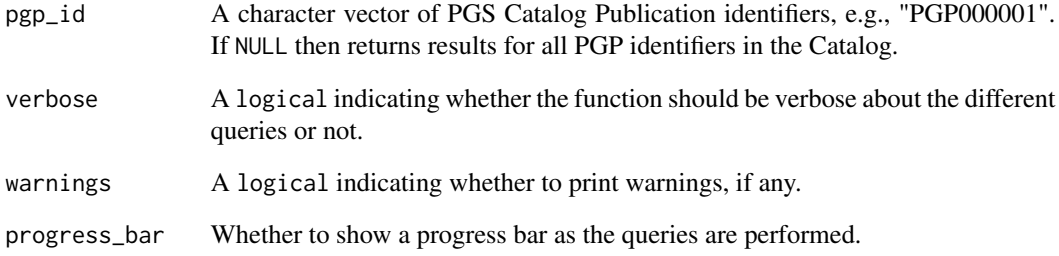

### Value

A data frame of two columns: pgp\_id and pgs\_id.

```
## Not run:
pgp_to_pgs('PGP000001')
pgp_to_pgs(c('PGP000017', 'PGP000042'))
## End(Not run)
```
<span id="page-23-0"></span>

Map PGP identifiers to PPM identifiers.

### Usage

```
pgp_to_ppm(
  pgp_id = NULL,verbose = FALSE,
  warnings = TRUE,
  progress_bar = TRUE
\mathcal{L}
```
### Arguments

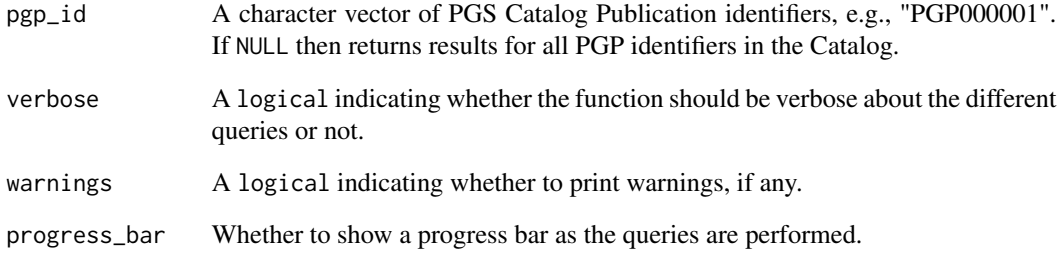

### Value

A data frame of two columns: pgp\_id and ppm\_id.

```
## Not run:
pgp_to_ppm('PGP000001')
pgp_to_ppm(c('PGP000017', 'PGP000042'))
## End(Not run)
```
<span id="page-24-0"></span>

Map PGP identifiers to PSS identifiers.

### Usage

```
pgp_to_pss(
  pgp_id = NULL,verbose = FALSE,
  warnings = TRUE,
  progress_bar = TRUE
\mathcal{L}
```
### Arguments

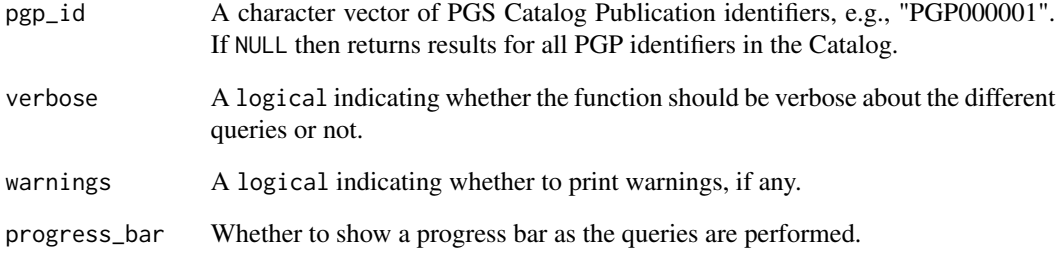

### Value

A data frame of two columns: pgp\_id and pss\_id.

```
## Not run:
pgp_to_pss('PGP000001')
pgp_to_pss(c('PGP000017', 'PGP000042'))
## End(Not run)
```
<span id="page-25-0"></span>

Map PGS identifiers to PGP identifiers.

### Usage

```
pgs_to_pgp(
  pgs_id = NULL,verbose = FALSE,
  warnings = TRUE,
  progress_bar = TRUE
\mathcal{L}
```
### Arguments

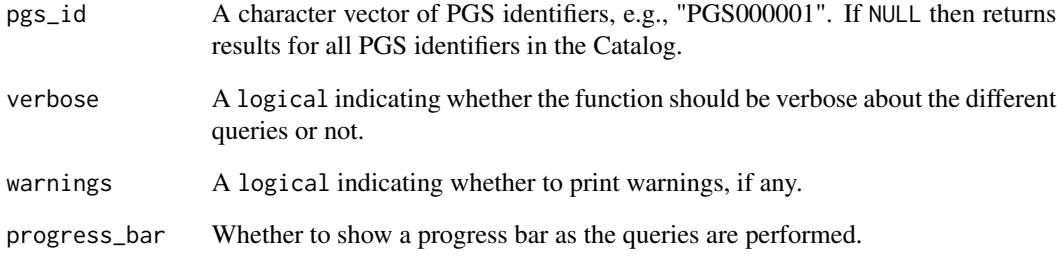

### Value

A data frame of two columns: pgs\_id and pgp\_id.

```
## Not run:
pgs_to_pgp('PGS000001')
pgs_to_pgp(c('PGS000017', 'PGS000042'))
## End(Not run)
```
<span id="page-26-0"></span>

Map PGS identifiers to PPM identifiers.

### Usage

pgs\_to\_ppm(pgs\_id, verbose = FALSE, warnings = TRUE, progress\_bar = TRUE)

#### Arguments

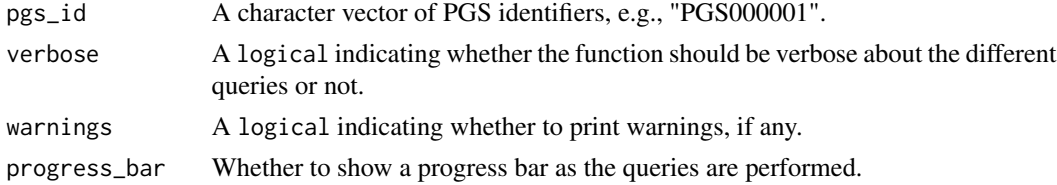

### Value

A data frame of two columns: pgs\_id and ppm\_id.

#### Examples

```
## Not run:
pgs_to_ppm('PGS000001')
pgs_to_ppm(c('PGS000017', 'PGS000042'))
```
## End(Not run)

pgs\_to\_pss *Map PGS identifiers to PSS identifiers*

#### Description

Map PGS identifiers to PSS identifiers.

### Usage

```
pgs_to_pss(
  pgs_id = NULL,
  verbose = FALSE,
  warnings = TRUE,
  progress_bar = TRUE
\mathcal{E}
```
### <span id="page-27-0"></span>Arguments

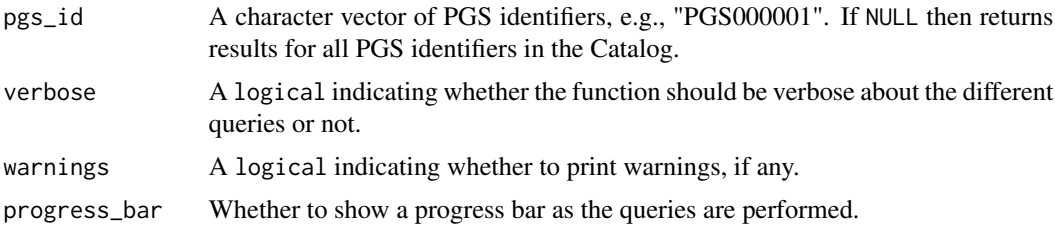

### Value

A data frame of two columns: pgs\_id and pss\_id.

### Examples

```
## Not run:
pgs_to_pss('PGS000001')
pgs_to_pss(c('PGS000017', 'PGS000042'))
```
## End(Not run)

pgs\_to\_study *Map PGS identifiers to GWAS study identifiers*

#### Description

Map PGS identifiers to GWAS study identifiers. Retrieves GWAS study identifiers associated with samples used in the discovery stage of queried PGS identifiers.

#### Usage

```
pgs_to_study(
  pgs_id = NULL,
  verbose = FALSE,
  warnings = TRUE,
  progress_bar = TRUE
\mathcal{L}
```
#### Arguments

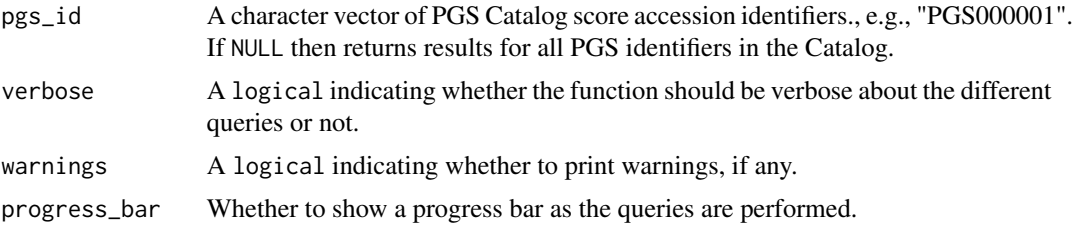

### <span id="page-28-0"></span>ppm\_to\_pgp 29

### Value

A data frame of two columns: pgs\_id and study\_id.

### Examples

```
## Not run:
pgs_to_study('PGS000001')
# Unmappable pgs ids will be missing, e.g., PGS000023
pgs_to_study(c('PGS000013', 'PGS000023'))
```
## End(Not run)

ppm\_to\_pgp *Map PPM identifiers to PGP identifiers*

### Description

Map PPM identifiers to PGP identifiers.

### Usage

```
ppm_to_pgp(ppm_id, verbose = FALSE, warnings = TRUE, progress_bar = TRUE)
```
### Arguments

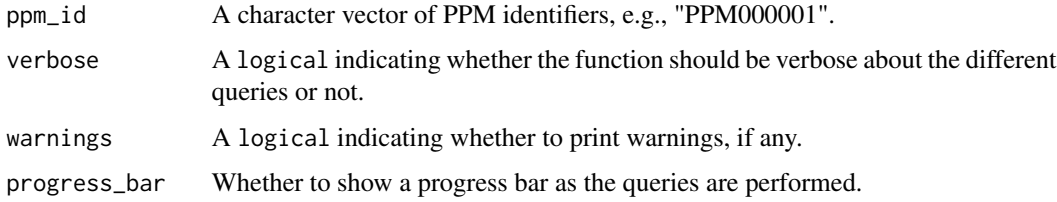

### Value

A data frame of two columns: ppm\_id and pgp\_id.

```
## Not run:
ppm_to_pgp('PPM000001')
ppm_to_pgp(c('PPM000017', 'PPM000042'))
## End(Not run)
```
<span id="page-29-0"></span>

Map PPM identifiers to PGS identifiers.

#### Usage

```
ppm_to_pgs(ppm_id, verbose = FALSE, warnings = TRUE, progress_bar = TRUE)
```
### Arguments

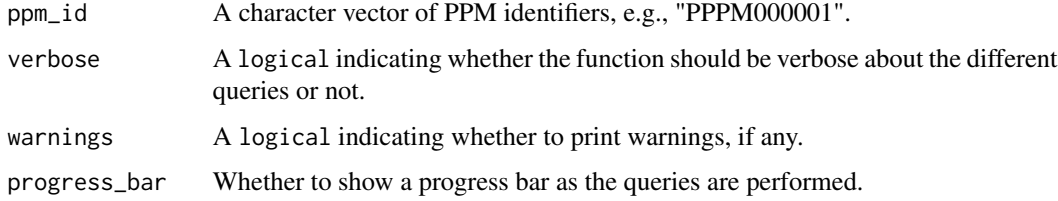

### Value

A data frame of two columns: ppm\_id and pgs\_id.

### Examples

```
## Not run:
ppm_to_pgs('PPM000001')
ppm_to_pgs(c('PPM000017', 'PPM000042'))
## End(Not run)
```
ppm\_to\_pss *Map PPM identifiers to PSS identifiers*

#### Description

Map PPM identifiers to PSS identifiers.

#### Usage

```
ppm_to_pss(ppm_id, verbose = FALSE, warnings = TRUE, progress_bar = TRUE)
```
### <span id="page-30-0"></span>pss\_to\_pgp 31

### Arguments

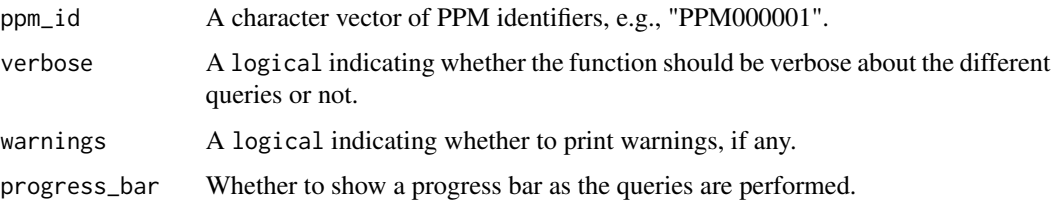

### Value

A data frame of two columns: ppm\_id and pss\_id.

### Examples

```
## Not run:
ppm_to_pss('PPM000001')
ppm_to_pss(c('PPM000017', 'PPM000042'))
```
## End(Not run)

```
pss_to_pgp Map PSS identifiers to PGP identifiers
```
### Description

Map PSS identifiers to PGP identifiers. This is a slow function because it starts by downloading first all Performance Metrics, as this is the linkage between PSS and PGP.

### Usage

pss\_to\_pgp(pss\_id, verbose = FALSE, warnings = TRUE, progress\_bar = TRUE)

### Arguments

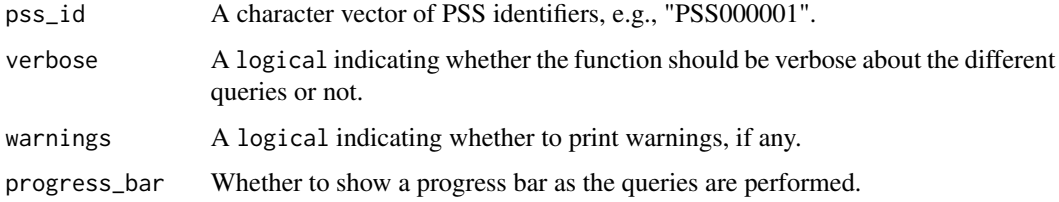

#### Value

A data frame of two columns: pss\_id and pgp\_id.

### Examples

```
## Not run:
pss_to_pgp('PSS000001')
pss_to_pgp(c('PSS000017', 'PSS000042'))
## End(Not run)
```
pss\_to\_pgs *Map PSS identifiers to PGS identifiers*

### Description

Map PSS identifiers to PGS identifiers. This is a slow function because it starts by downloading first all Performance Metrics, as this is the linkage between PSS and PGS.

#### Usage

pss\_to\_pgs(pss\_id, verbose = FALSE, warnings = TRUE, progress\_bar = TRUE)

### Arguments

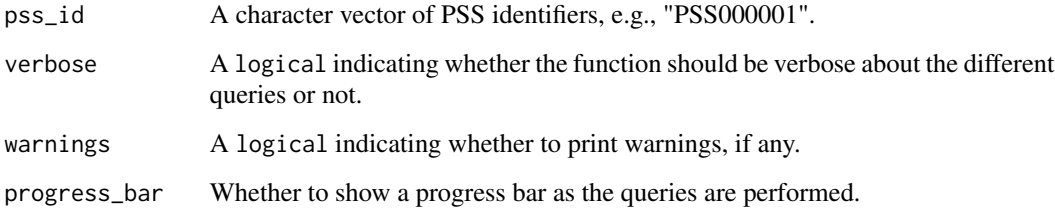

### Value

A data frame of two columns: pss\_id and pgs\_id.

```
## Not run:
pss_to_pgs('PSS000001')
pss_to_pgs(c('PSS000017', 'PSS000042'))
## End(Not run)
```
<span id="page-31-0"></span>

<span id="page-32-0"></span>

Map PSS identifiers to PPM identifiers. This is a slow function because it starts by downloading first all Performance Metrics.

#### Usage

```
pss_to_ppm(pss_id, verbose = FALSE, warnings = TRUE, progress_bar = TRUE)
```
#### Arguments

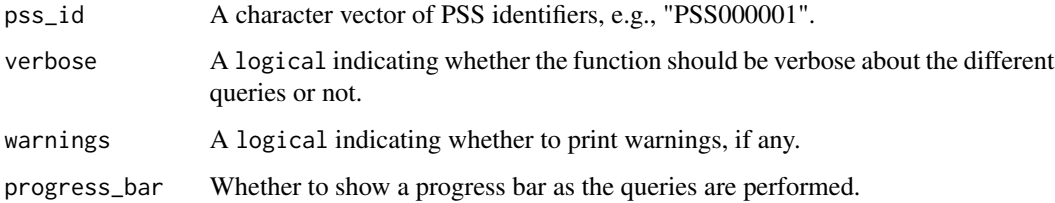

#### Value

A data frame of two columns: pss\_id and ppm\_id.

### Examples

```
## Not run:
pss_to_ppm('PSS000001')
pss_to_ppm(c('PSS000017', 'PSS000042'))
## End(Not run)
```
<span id="page-32-1"></span>publications-class *An S4 class to represent a set of PGS Catalog Publications*

### Description

The publications object consists of two tables (slots), each a table that combined form a relational database of a subset of PGS Catalog Publications. Each publication is an observation (row) in the publications table (first table).

### <span id="page-33-0"></span>**Slots**

- publications A table of publications. Each publication (row) is uniquely identified by the pgp\_id column. Columns:
	- pgp\_id PGS Publication identifier. Example: "PGP000001".

pubmed\_id [PubMed](https://en.wikipedia.org/wiki/PubMed) identifier. Example: "25855707".

publication\_date Publication date. Example: "2020-09-28". Note that the class of publication\_date is [Date](#page-0-0).

publication Abbreviated name of the journal. Example: "Am J Hum Genet".

title Publication title.

author\_fullname First author of the publication. Example: 'Mavaddat N'.

doi Digital Object Identifier (DOI). This variable is also curated to allow unpublished work (e.g. preprints) to be added to the catalog. Example: "10.1093/jnci/djv036".

authors Concatenated list of all the publication authors.

pgs\_ids A table of publication and associated PGS identifiers. Columns:

pgp\_id PGS Publication identifier. Example: "PGP000001". pgs\_id Polygenic Score (PGS) identifier.

stage PGS stage: either "gwas/dev" or "eval".

read\_scoring\_file *Read a polygenic scoring file*

#### Description

This function imports a PGS scoring file. For more information about the scoring file schema check vignette("pgs-scoring-file", package = "quincunx").

#### Usage

```
read_scoring_file(source, protocol = "http", metadata_only = FALSE)
```
#### **Arguments**

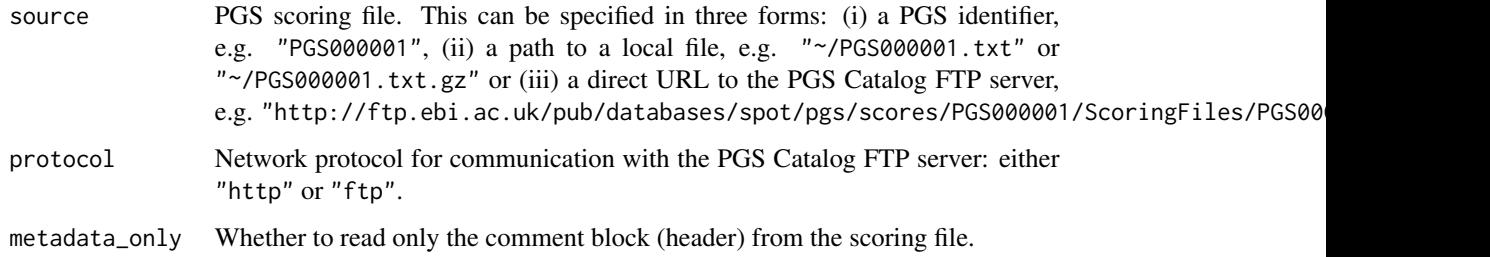

#### <span id="page-34-0"></span>releases-class 35

#### Value

The returned value is a named list. The names are copied from the arguments passed in source. Each element of the list contains another list of two elements: "metadata" and "data". The "metadata" element contains data parsed from the header of the PGS scoring file. The "data" element contains a data frame with as many rows as variants that constitute the PGS score. The columns can vary. There are mandatory and optional columns. The mandatory columns are those that identify the variant, effect allele (effect\_allele), and its respective weight (effect\_weight) in the score. The columns that identify the variant can either be the rsID or the combination of chr\_name and chr\_position. The "data" element will be NULL is argument metadata\_only is TRUE. For more information about the scoring file schema check vignette("pgs-scoring-file", package = "quincunx").

#### Examples

```
## Not run:
# Read a PGS scoring file by PGS ID
# (internally, it translates the PGS ID
# to the corresponding FTP URL)
try(read_scoring_file("PGS000655"))
# Equivalent to `read_scoring_file("PGS000655")`
url <- paste0(
  "http://ftp.ebi.ac.uk/",
  "pub/databases/spot/pgs/scores/",
  "PGS000655/ScoringFiles/",
  "PGS000655.txt.gz"
)
read_scoring_file(url)
# Reading from a local file
try(read_scoring_file("~/PGS000655.txt.gz"))
## End(Not run)
```
<span id="page-34-1"></span>releases-class *An S4 class to represent a set of PGS Catalog Releases*

### Description

The releases object consists of four tables (slots) that combined form a relational database of a subset of PGS Catalog releases. Each release is an observation (row) in the releases table (first table).

#### Slots

releases A table of PGS Catalog releases. Each release (row) is uniquely identified by the release date (date). Columns:

<span id="page-35-0"></span>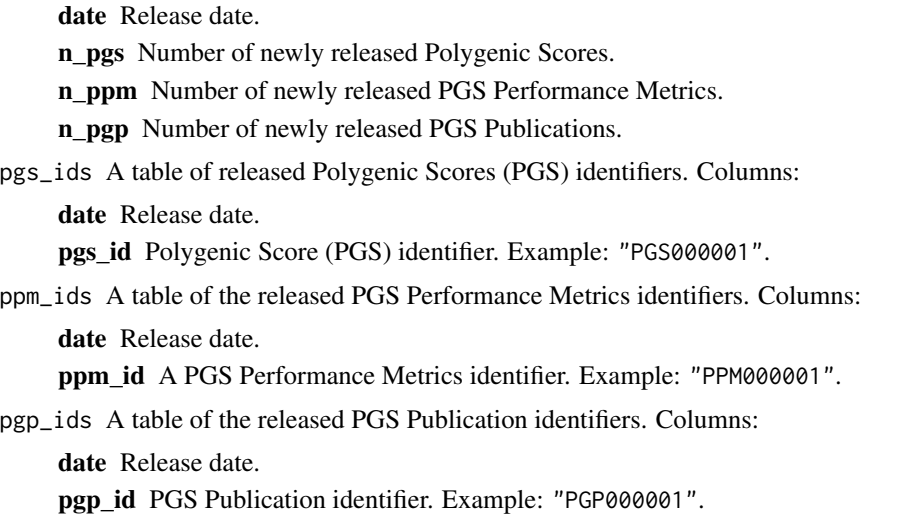

<span id="page-35-1"></span>sample\_sets-class *An S4 class to represent a set of PGS Catalog Sample Sets*

#### Description

The sample sets object consists of four tables (slots) that combined form a relational database of a subset of PGS Catalog sample sets. Each sample set is an observation (row) in the sample\_sets table (first table).

#### **Slots**

sample\_sets A table of sample sets. Each sample set (row) is uniquely identified by the column pss\_id. Columns:

pss\_id A PGS Sample Set identifier. Example: "PSS000042".

samples A table of samples. Each sample (row) is uniquely identified by the combination of values from the columns: pss\_id and sample\_id. Columns:

pss\_id A PGS Sample Set identifier. Example: "PSS000042".

sample\_id Sample identifier. This is a surrogate key to identify each sample.

stage Sample stage: should be always Evaluation ("eval").

sample\_size Number of individuals included in the sample.

sample\_cases Number of cases.

sample\_controls Number of controls.

sample\_percent\_male Percentage of male participants.

phenotype\_description Detailed phenotype description.

ancestry\_category Author reported ancestry is mapped to the best matching ancestry category from the NHGRI-EBI GWAS Catalog framework (see [ancestry\\_categories](#page-2-1)) for possible values.

- <span id="page-36-0"></span>ancestry A more detailed description of sample ancestry that usually matches the most specific description described by the authors (e.g. French, Chinese).
- country Author reported countries of recruitment (if available).
- ancestry additional description Any additional description not captured in the other columns (e.g. founder or genetically isolated populations, or further description of admixed samples).
- study\_id Associated GWAS Catalog study accession identifier, e.g., "GCST002735".
- pubmed\_id [PubMed](https://en.wikipedia.org/wiki/PubMed) identifier.
- cohorts\_additional\_description Any additional description about the samples (e.g. subcohort information).
- demographics A table of sample demographics' variables. Each demographics' variable (row) is uniquely identified by the combination of values from the columns: pss\_id, sample\_id, and variable. Columns:
	- pss\_id A PGS Sample Set identifier. Example: "PSS000042".

sample\_id Sample identifier. This is a surrogate identifier to identify each sample.

variable Demographics variable. Following columns report about the indicated variable.

estimate\_type Type of statistical estimate for variable.

estimate The variable's statistical value.

unit Unit of the variable.

variability\_type Measure of statistical dispersion for variable, e.g. standard error (se) or standard deviation (sd).

variability The value of the measure of dispersion.

interval\_type Type of statistical interval for variable: range, iqr (interquartile), ci (confidence interval).

interval\_lower Interval lower bound.

interval upper Interval upper bound.

cohorts A table of cohorts. Each cohort (row) is uniquely identified by the combination of values from the columns: pss\_id, sample\_id and cohort\_symbol. Columns:

pss\_id A PGS Sample Set identifier. Example: "PSS000042".

sample\_id Sample identifier. This is a surrogate key to identify each sample.

cohort\_symbol Cohort symbol.

cohort\_name Cohort full name.

<span id="page-36-1"></span>scores-class *An S4 class to represent a set of PGS Catalog Polygenic Scores*

#### **Description**

The scores object consists of six tables (slots) that combined form a relational database of a subset of PGS Catalog polygenic scores. Each score is an observation (row) in the scores table (the first table).

- scores A table of polygenic scores. Each polygenic score (row) is uniquely identified by the pgs\_id column. Columns:
	- pgs\_id Polygenic Score (PGS) identifier. Example: "PGS000001".
	- **pgs** name This may be the name that the authors describe the PGS with in the source publication, or a name that a curator of the PGS Catalog has assigned to identify the score during the curation process (before a PGS identifier has been given). Example: PRS77\_BC.
	- scoring file URL to the scoring file on the PGS FTP server. Example: "http://ftp.ebi.ac.uk/pub/databases/spot/
	- matches publication Indicate if the PGS data matches the published polygenic score (TRUE). If not (FALSE), the authors have provided an alternative polygenic for the Catalog and some other data, such as performance metrics, may differ from the publication.
	- reported\_trait The author-reported trait that the PGS has been developed to predict. Example: "Breast Cancer".
	- trait additional description Any additional description not captured in the other columns. Example: "Femoral neck BMD (g/cm2)".
	- pgs\_method\_name The name or description of the method or computational algorithm used to develop the PGS.
	- pgs\_method\_params A description of the relevant inputs and parameters relevant to the PGS development method/process.
	- n\_variants Number of variants used to calculate the PGS.
	- n variants interactions Number of higher-order variant interactions included in the PGS.
	- assembly The version of the genome assembly that the variants present in the PGS are associated with. Example: GRCh37.
	- license The PGS Catalog distributes its data according to EBI's standard Terms of Use. Some PGS have specific terms, licenses, or restrictions (e.g. non-commercial use) that we highlight in this field, if known.
- publications A table of publications. Each publication (row) is uniquely identified by the pgp\_id column. Columns:
	- pgs\_id Polygenic Score (PGS) identifier.
	- pgp\_id PGS Publication identifier. Example: "PGP000001".
	- pubmed\_id [PubMed](https://en.wikipedia.org/wiki/PubMed) identifier. Example: "25855707".
	- publication\_date Publication date. Example: "2020-09-28". Note that the class of publication\_date is [Date](#page-0-0).
	- publication Abbreviated name of the journal. Example: "Am J Hum Genet".
	- title Publication title.
	- **author fullname** First author of the publication. Example: 'Mavaddat N'.
	- doi Digital Object Identifier (DOI). This variable is also curated to allow unpublished work (e.g. preprints) to be added to the catalog. Example: "10.1093/jnci/djv036".
- samples A table of samples. Each sample (row) is uniquely identified by the combination of values from the columns: pgs\_id and sample\_id. Columns:
	- pgs\_id Polygenic score identifier. An identifier that starts with 'PGS' and is followed by six digits, e.g. 'PGS000001'.
	- sample\_id Sample identifier. This is a surrogate key to identify each sample.

#### <span id="page-37-0"></span>**Slots**

- <span id="page-38-0"></span>stage Sample stage: either "discovery" or "training".
- sample size Number of individuals included in the sample.
- sample\_cases Number of cases.
- sample\_controls Number of controls.
- sample percent male Percentage of male participants.
- phenotype description Detailed phenotype description.
- ancestry category Author reported ancestry is mapped to the best matching ancestry category from the NHGRI-EBI GWAS Catalog framework (see [ancestry\\_categories](#page-2-1)) for possible values.
- ancestry A more detailed description of sample ancestry that usually matches the most specific description described by the authors (e.g. French, Chinese).
- country Author reported countries of recruitment (if available).
- ancestry\_additional\_description Any additional description not captured in the other columns (e.g. founder or genetically isolated populations, or further description of admixed samples).
- study\_id Associated GWAS Catalog study accession identifier, e.g., "GCST002735".
- pubmed\_id [PubMed](https://en.wikipedia.org/wiki/PubMed) identifier.
- cohorts additional description Any additional description about the samples (e.g. subcohort information).
- demographics A table of sample demographics' variables. Each demographics' variable (row) is uniquely identified by the combination of values from the columns: pgs\_id, sample\_id and variable. Columns:
	- pgs\_id Polygenic Score (PGS) identifier.
	- sample id Sample identifier. This is a surrogate identifier to identify each sample.
	- variable Demographics variable. Following columns report about the indicated variable.
	- estimate\_type Type of statistical estimate for variable.
	- estimate The variable's statistical value.
	- unit Unit of the variable.
	- variability\_type Measure of statistical dispersion for variable, e.g. standard error (se) or standard deviation (sd).
	- variability The value of the measure of dispersion.
	- interval\_type Type of statistical interval for variable: range, iqr (interquartile), ci (confidence interval).
	- interval lower Interval lower bound.
	- interval\_upper Interval upper bound.
- cohorts A table of cohorts. Each cohort (row) is uniquely identified by the combination of values from the columns: pgs\_id, sample\_id and cohort\_symbol. Columns:

pgs\_id Polygenic Score (PGS) identifier.

- sample\_id Sample identifier. This is a surrogate key to identify each sample.
- cohort symbol Cohort symbol.
- cohort\_name Cohort full name.
- traits A table of EFO traits. Each trait (row) is uniquely identified by the combination of the columns pgs\_id and efo\_id. Columns:

```
pgs_id Polygenic Score (PGS) identifier.
     efo_id An EFO identifier.
     trait Trait name.
     description Detailed description of the trait from EFO.
     url External link to the EFO entry.
stages_tally A table of sample sizes and number of samples sets at each stage.
     pgs_id Polygenic Score (PGS) identifier.
     stage Sample stage: either "gwas", "dev" or "eval".
     sample_size Sample size.
     n_sample_sets Number of sample sets (only meaningful for the evaluation stage "eval")
ancestry_frequencies This table describes the ancestry composition at each stage.
     pgs_id Polygenic Score (PGS) identifier.
     stage Sample stage: either "gwas", "dev" or "eval".
     ancestry_class_symbol Ancestry class symbol.
     frequency Ancestry fraction (percentage).
multi_ancestry_composition A table of a breakdown of the ancestries included in multi-ancestries.
     pgs_id Polygenic Score (PGS) identifier.
     stage Sample stage: either "gwas", "dev" or "eval".
     multi_ancestry_class_symbol Multi-ancestry class symbol.
     ancestry_class_symbol Ancestry class symbol.
```
setop *Set operations on PGS Catalog objects*

#### <span id="page-39-1"></span>Description

Performs set union, intersection, and (asymmetric!) difference on two objects of either class [scores,](#page-36-1) [publications,](#page-32-1) [traits,](#page-42-1) [performance\\_metrics,](#page-18-1) [sample\\_sets,](#page-35-1) [cohorts](#page-4-1) or [trait\\_categories.](#page-43-1) Note that union() removes duplicated entities, whereas [bind\(\)](#page-3-1) does not.

#### Usage

```
union(x, y, \ldots)intersect(x, y, ...)setdiff(x, y, ...)setequal(x, y, ...)
```
#### Arguments

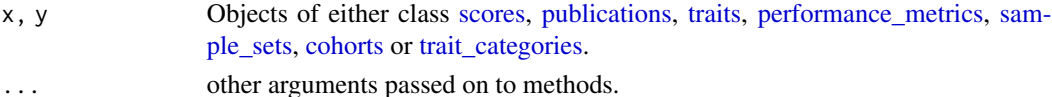

<span id="page-39-0"></span>

#### <span id="page-40-0"></span>stages and the stages of the stages of the stages of the stages of the stages of the stages of the stages of the stages of the stages of the stages of the stages of the stages of the stages of the stages of the stages of t

### Value

In the case of union(), intersect(), or setdiff(): an object of the same class as x and y. In the case of setequal(), a logical scalar.

### Examples

```
# Get some `scores` objects:
my_scores_1 <- get_scores(c('PGS000012', 'PGS000013'))
my_scores_2 <- get_scores(c('PGS000013', 'PGS000014'))
#
# union()
#
# NB: with `union()`, PGS000013 is not repeated.
union(my_scores_1, my_scores_2)@scores
#
# intersect()
#
intersect(my_scores_1, my_scores_2)@scores
#
# setdiff()
#
setdiff(my_scores_1, my_scores_2)@scores
#
# setequal()
#
setequal(my_scores_1, my_scores_2)
setequal(my_scores_1, my_scores_1)
setequal(my_scores_2, my_scores_2)
```
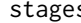

s *Study stages* 

### Description

A dataset containing the various study stages assigned to samples in the PGS Catalog.

#### Usage

stages

### Format

A data frame with 5 stages (rows) and 4 columns:

stage Study stage.

symbol One-letter symbol for the stage, or a comma separated combination thereof.

name Stage name.

definition Stage description.

### Source

<https://www.pgscatalog.org/docs/ancestry>

### Examples

stages

study\_to\_pgs *Map GWAS studies identifiers to PGS identifiers*

### Description

Map GWAS studies identifiers to PGS identifiers.

#### Usage

```
study_to_pgs(study_id, verbose = FALSE, warnings = TRUE, progress_bar = TRUE)
```
#### Arguments

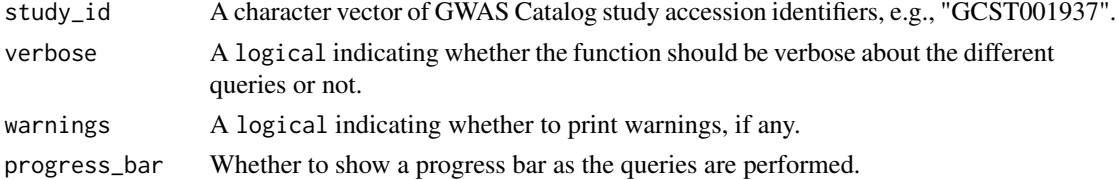

#### Value

A data frame of two columns: study\_id and pgs\_id.

```
## Not run:
study_to_pgs('GCST001937')
study_to_pgs(c('GCST000998', 'GCST000338'))
## End(Not run)
```
<span id="page-41-0"></span>

<span id="page-42-1"></span><span id="page-42-0"></span>

The traits object consists of six slots, each a table ([tibble](#page-0-0)), that combined form a relational database of a subset of PGS Catalog traits. Each trait is an observation (row) in the traits table — main table. All tables have the column efo\_id as primary key.

#### **Slots**

traits A table of traits. Columns:

efo\_id An [EFO](https://www.ebi.ac.uk/efo/) identifier.

parent\_efo\_id An [EFO](https://www.ebi.ac.uk/efo/) identifier of the parent trait.

is\_child Is this trait obtained because it is a child of other trait?

trait Trait name.

description Detailed description of the trait from EFO.

url External link to the EFO entry.

pgs\_ids A table of associated polygenic score identifiers. Columns:

efo\_id An [EFO](https://www.ebi.ac.uk/efo/) identifier.

parent efo id An [EFO](https://www.ebi.ac.uk/efo/) identifier of the parent trait.

is child Is this trait obtained because it is a child of other trait?

pgs\_id Polygenic Score (PGS) identifier.

child\_pgs\_ids A table of polygenic score identifiers associated with the child traits. Columns:

efo\_id An [EFO](https://www.ebi.ac.uk/efo/) identifier.

parent\_efo\_id An [EFO](https://www.ebi.ac.uk/efo/) identifier of the parent trait.

is\_child Is this trait obtained because it is a child of other trait?

child\_pgs\_id Polygenic Score (PGS) identifiers associated with child traits.

trait\_categories A table of associated trait categories. Columns:

efo\_id An [EFO](https://www.ebi.ac.uk/efo/) identifier. parent\_efo\_id An [EFO](https://www.ebi.ac.uk/efo/) identifier of the parent trait. is\_child Is this trait obtained because it is a child of other trait? trait\_category Trait category name.

- trait\_synonyms A table of associated trait synonyms. Columns:
	- efo\_id An [EFO](https://www.ebi.ac.uk/efo/) identifier.

**parent\_efo\_id** An [EFO](https://www.ebi.ac.uk/efo/) identifier of the parent trait.

is\_child Is this trait obtained because it is a child of other trait?

trait synonyms. Trait synonyms.

- trait\_mapped\_terms A table of associated external references, identifiers or other terms. Columns: efo\_id An [EFO](https://www.ebi.ac.uk/efo/) identifier. parent\_efo\_id An [EFO](https://www.ebi.ac.uk/efo/) identifier of the parent trait.
	- is child Is this trait obtained because it is a child of other trait?

trait\_mapped\_terms Trait mapped terms.

```
trait_categories-class
```
*An S4 class to represent a set of PGS Catalog Trait Categories*

#### Description

The trait\_categories object consists of two tables (slots) that combined form a relational database of a subset of PGS Catalog trait categories. Each score is an observation (row) in the trait\_categories table (first table).

### **Slots**

trait\_categories A table of trait categories. Columns:

trait\_category Trait category name.

traits A table of associated traits. Columns:

trait\_category Trait category name. efo\_id An [EFO](https://www.ebi.ac.uk/efo/) identifier. trait Trait name. description Detailed description of the trait from EFO. url External link to the EFO entry.

write\_xlsx *Export a PGS Catalog object to xlsx*

#### Description

This function exports a PGS Catalog object to Microsoft Excel xlsx file. Each table (slot) is saved in its own sheet.

### Usage

```
write_x lsx(x, file = stop("file' must be specified"))
```
#### Arguments

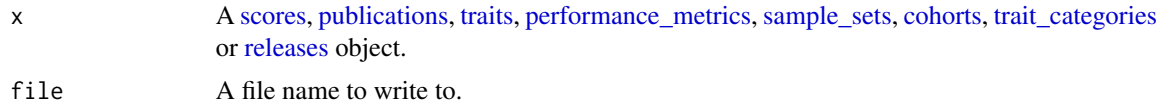

#### Value

No return value, called for its side effect.

# <span id="page-44-0"></span>Index

∗ datasets ancestry\_categories, [3](#page-2-0) stages, [41](#page-40-0) ancestry\_categories, [3,](#page-2-0) *[6](#page-5-0)*, *[20](#page-19-0)*, *[36](#page-35-0)*, *[39](#page-38-0)*  $bind$  [4](#page-3-0) bind(), *[40](#page-39-0)* clear\_cache, [5](#page-4-0) cohorts, *[4](#page-3-0)*, *[7](#page-6-0)*, *[17](#page-16-0)*, *[40](#page-39-0)*, *[44](#page-43-0)* cohorts-class, [5](#page-4-0) Date, *[20](#page-19-0)*, *[34](#page-33-0)*, *[38](#page-37-0)* get\_ancestry\_categories, [6](#page-5-0) get\_cohorts, [6](#page-5-0) get\_performance\_metrics, [7](#page-6-0) get\_publications, [8](#page-7-0) get\_releases, [10](#page-9-0) get\_sample\_sets, [11](#page-10-0) get\_scores, [12](#page-11-0) get\_trait\_categories, [15](#page-14-0) get\_traits, [14](#page-13-0) intersect *(*setop*)*, [40](#page-39-0) n, [16](#page-15-0) n,cohorts-method *(*n*)*, [16](#page-15-0) n,performance\_metrics-method *(*n*)*, [16](#page-15-0) n,publications-method *(*n*)*, [16](#page-15-0) n,releases-method *(*n*)*, [16](#page-15-0) n,sample\_sets-method *(*n*)*, [16](#page-15-0) n,scores-method *(*n*)*, [16](#page-15-0) n,trait\_categories-method *(*n*)*, [16](#page-15-0) n,traits-method *(*n*)*, [16](#page-15-0) open\_in\_dbsnp, [17](#page-16-0)

open\_in\_pgs\_catalog, [18](#page-17-0) open\_in\_pubmed, [19](#page-18-0)

performance\_metrics, *[3,](#page-2-0) [4](#page-3-0)*, *[8](#page-7-0)*, *[17](#page-16-0)*, *[40](#page-39-0)*, *[44](#page-43-0)*

performance\_metrics-class, [19](#page-18-0) pgp\_to\_pgs, [23](#page-22-0) pgp\_to\_ppm, [24](#page-23-0) pgp\_to\_pss, [25](#page-24-0) pgs\_to\_pgp, [26](#page-25-0) pgs\_to\_ppm, [27](#page-26-0) pgs\_to\_pss, [27](#page-26-0) pgs\_to\_study, [28](#page-27-0) ppm\_to\_pgp, [29](#page-28-0) ppm\_to\_pgs, [30](#page-29-0) ppm\_to\_pss, [30](#page-29-0) pss\_to\_pgp, [31](#page-30-0) pss\_to\_pgs, [32](#page-31-0) pss\_to\_ppm, [33](#page-32-0) publications, *[4](#page-3-0)*, *[9](#page-8-0)*, *[17](#page-16-0)*, *[40](#page-39-0)*, *[44](#page-43-0)* publications-class, [33](#page-32-0) read\_scoring\_file, [34](#page-33-0) releases, *[17](#page-16-0)*, *[44](#page-43-0)* releases-class, [35](#page-34-0) sample\_sets, *[3,](#page-2-0) [4](#page-3-0)*, *[12](#page-11-0)*, *[17](#page-16-0)*, *[40](#page-39-0)*, *[44](#page-43-0)* sample\_sets-class, [36](#page-35-0) scores, *[3,](#page-2-0) [4](#page-3-0)*, *[13](#page-12-0)*, *[17](#page-16-0)*, *[40](#page-39-0)*, *[44](#page-43-0)* scores-class, [37](#page-36-0) setdiff *(*setop*)*, [40](#page-39-0) setequal *(*setop*)*, [40](#page-39-0) setop, [40](#page-39-0) stages, [41](#page-40-0) study\_to\_pgs, [42](#page-41-0) tibble, *[43](#page-42-0)* trait\_categories, *[4](#page-3-0)*, *[16,](#page-15-0) [17](#page-16-0)*, *[40](#page-39-0)*, *[44](#page-43-0)* trait\_categories-class, [44](#page-43-0) traits, *[4](#page-3-0)*, *[15](#page-14-0)*, *[17](#page-16-0)*, *[40](#page-39-0)*, *[44](#page-43-0)* traits-class, [43](#page-42-0) union, *[4](#page-3-0)*

union *(*setop*)*, [40](#page-39-0) unnest\_longer, *[10](#page-9-0)* 46 INDEX

write\_xlsx , [44](#page-43-0)